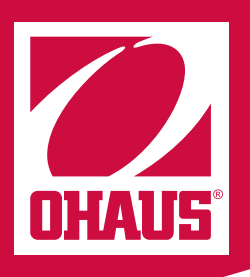

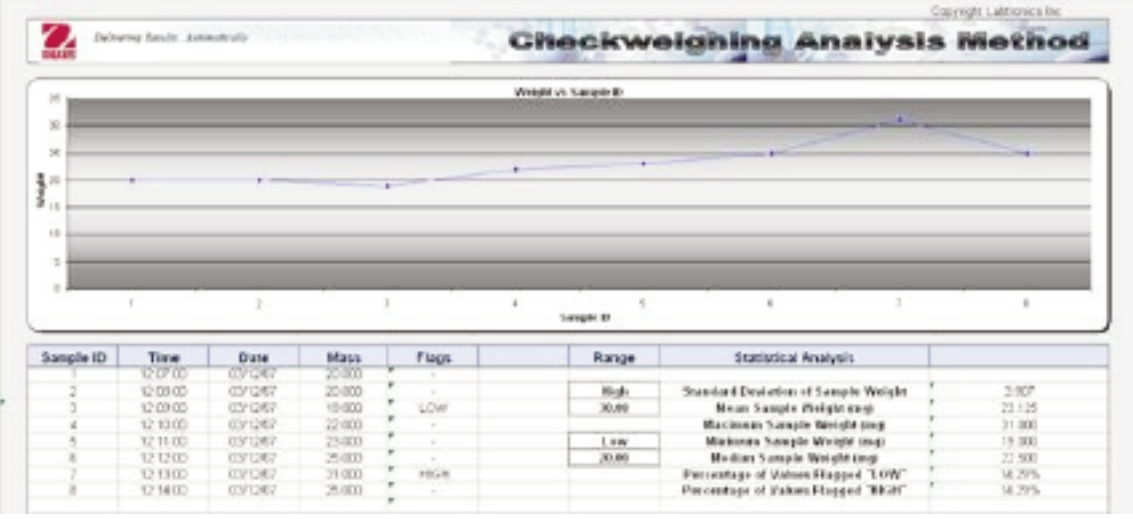

## *Connect and control - RS232 communications directly with existing spreadsheets, databases, files or any program in Windows®*

OHAUS Collect™ data acquisition software is a powerful, highly configurable, and yet, incredibly easy to use software application that provides a direct connection between OHAUS balances with Serial RS232 and any Windows<sup>®</sup> system application that require their results. Devices with RS422, RS485, or Analog outputs are easily connected through the use of simple converters.

Collect software can be installed to support local languages including English, French, German, Spanish or Italian. Collect also includes a library of interfaces to support over 500 different instrument and device models, including OHAUS balances and scales, and 8 ready to use Methods for weighing applications.

### *Standard Features Include:*

- Report readings directly to where they need to be in real-time
- Automate run-time procedures Autostart Methods, Interfaces and Operations
- Timed interval data collection
- Add Date/Time and User data to readings
- Advanced data processing capabilities Split duplicated lines for easy parser setup Intelligent multi-line parser
- Connect multiple instrument device interfaces simultaneously
- Advanced run-time Automation capabilities through Macro script layers global to the Method and embedded within the connection
- Includes a remote RS232-to-TCP/IP Service software program
- All setup settings are saved so they only need to be defined once.

# *Collect TM Data Acquisition Software*

#### **What is Collect?**

Collect is a software program that connects directly with OHAUS Balances, extracts (parses) the required data received through its intelligent parser and reports results directly with users existing applications. A number of included 'smart' set-up features enable run-time automation and control over the interfaces and applications Collect is used through simple checkboxes.

Starting Collect, a "Method" automatically launches the template or destination application and gives it a new floating menu used to control and interact with RS232 or TCP/IP connections. The rest of the template or destination application is completely unaffected and can be used in the normal manner to input comments, draw graphs, run macros, create reports, etc. As data is received from the instruments, it is processed in the background and then formatted results are added to the destination.

#### **Pre-Configured Instrument Library**

The Instrument Library is an integral component of Collect and contains over 500 pre-configured instrument and device interfaces, including all OHAUS balance and scale models with the default communication settings for the instruments as well as their bi-directional command sets.

#### **User-Defined Library**

Instruments and devices that are not already part of the installed Library can be defined by the user and saved within the Collect software's User-Defined Library database. The Collect User-Defined Library includes all Ohaus balance and scale models with the default communication settings for the instruments as well as their bi-directional command sets, allowing users to add or modify any of the interface operations that are pre-set or add VBA macros to the existing instrument setups. Collect users also have the option to send their device interface setups to Labtronics to add to the on-line User-Base Library to share with the Collect community.

#### **Easy Method and Interface Setup**

Collect's Method Setup Wizard allows users to easily add, edit and test new Methods and Instrument/Device Connections in 3 simple steps:

- 1. Define the data destination wedge to any Windows® program, connect directly with Excel ®, connect directly with Files.
- 2. Add your instrument/device connection to the method pick from the library of pre-configured interfaces or create your own.
- 3. Define the starting Cell location, file delimiter or movement macros for the collected result data.

#### **Advanced Control**

Collect also gives its' users additional automation capabilities to Methods and connections through the use of its Instrument Manager Macro script editor and a new VBA Script Editor embedded within a Method setup. Any run-time automation requirements can be significantly enhanced though the use of these simple VBA macros.

For example, Methods and Interfaces can be setup to add User Prompt Windows®, Make decisions based on results received such as stopping one interface and starting another, or automatically printing a report to an Adobe .pdf file or hard copy Printer. The possibilities are endless and all the RS232 or TCP/IP interfacing and result reporting can be handled through one common application.

#### **System Requirements**

- Windows® 2000, Windows XP Professional or Windows Vista Ultimate
- 64 MB RAM
- Pentium 300 MHz or higher processor
- 15 MB hard drive space for installation
- Windows COM ports 1-256 or Available TCP/IP Ethernet Ports
- Microsoft Excel<sup>®</sup> 2000 or higher (for direct to Excel integration)

#### **Ordering Information**

OHAUS item order number: 80500746

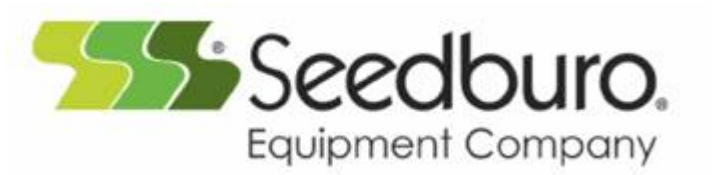

**Ohaus Corporation** 19A Chapin Road

P.O. Box 2033 Pine Brook, NJ 07058 USA

Tel: 800.672.7722 973.377.9000 Fax: 973.944.7177

www.ohaus.com

*With offices throughout Europe, Asia, and Latin America*

**\* ISO 9001:2000** Registered Quality Management System

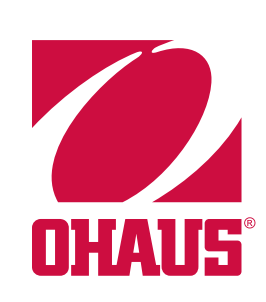

© Copyright Ohaus Corporation 80774355 © Copyright Ohaus Corporation

30774355